# Politechnika Krakowska im. Tadeusza Kościuszki

# KARTA PRZEDMIOTU

obowiązuje studentów rozpoczynających studia w roku akademickim 2014/2015

Wydział Fizyki, Matematyki i Informatyki

Kierunek studiów: Informatyka Profil: Ogólnoakademicki Profil: Ogólnoakademicki

Forma sudiów: niestacjonarne kod kierunku: I

Stopień studiów: I

Specjalności: Brak specjalności

### 1 Informacje o przedmiocie

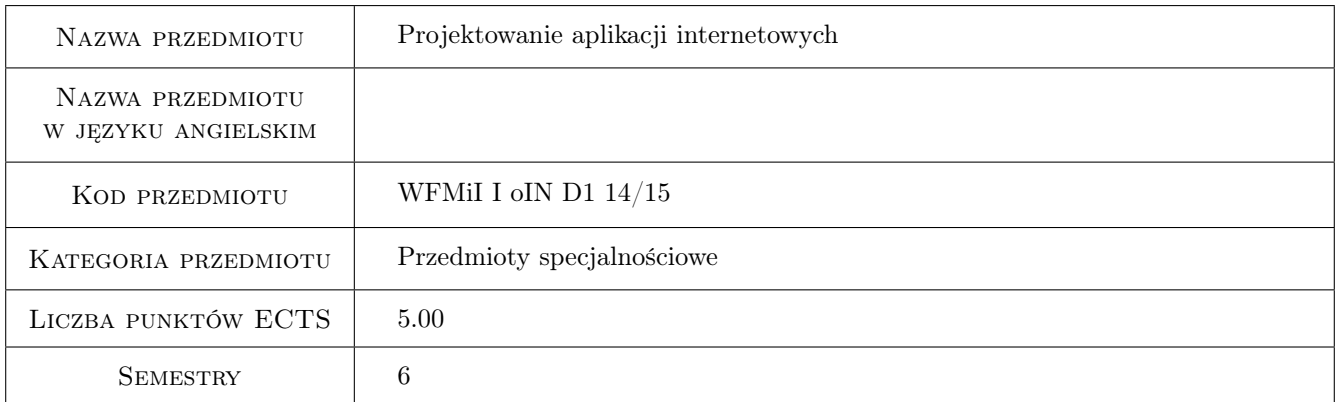

# 2 Rodzaj zajęć, liczba godzin w planie studiów

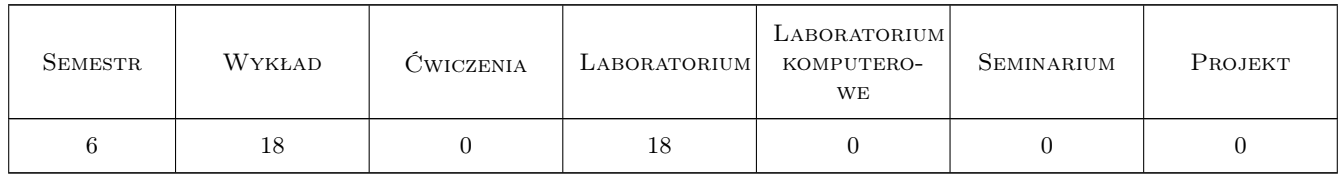

### 3 Cele przedmiotu

- Cel 1 Celem przedmiotu jest zapoznanie studentów z popularnymi językami umożliwiającymi tworzenie aplikacji internetowych, takich jak: HTML4/5, CSS, JavaScript, PHP, SQL dla bazy danych MySQL.
- Cel 2 Celem przedmiotu jest nauczenie studentów tworzenia użytkowych aplikacji internetowych, w tym zwrócenie szczególnej uwagi na bezpieczeństwo, jak również problemy wynikające z dostępu wielu użytkowników w jednakowym czasie.

# 4 Wymagania wstępne w zakresie wiedzy, umiejętności i innych **KOMPETENCJI**

1 Znajomość minimum jednego obiektowego języka programowania. Podstawowa wiedza z zakresu projektowania baz danych, w tym znajomość podstawowych komend języka SQL.

# 5 Efekty kształcenia

- EK1 Wiedza Zapoznanie się z językami programowania aplikacji internetowych: HTML4/5, CSS, JavaScript, PHP.
- EK2 Wiedza Utrwalenie wiadomości z zakresu relacyjnych baz danych, w szczególności zagadnień dotyczących transakcji bazodanowych (w tym poziomów izolacji transakcji), tworzenia procedur i funkcji oraz wyzwalaczy (triggerów).
- EK3 Umiejętności Umiejętność tworzenia od podstaw użytkowych aplikacji internetowych z uwzględnieniem reguł bezpieczeństwa w szczgólności dotyczących nieautoryzowanego dostępu do danych.
- EK4 Kompetencje społeczne Student rozumie potrzebę ciągłego dokształcania się zawodowego i rozwoju osobistego. Dokonuje samooceny własnych kompetencji, wyznacza kierunki własnego rozwoju i kształcenia. Samodzielnie podejmuje refleksje dotyczące etyki w odniesieniu do wykonywanej pracy.

# 6 Treści programowe

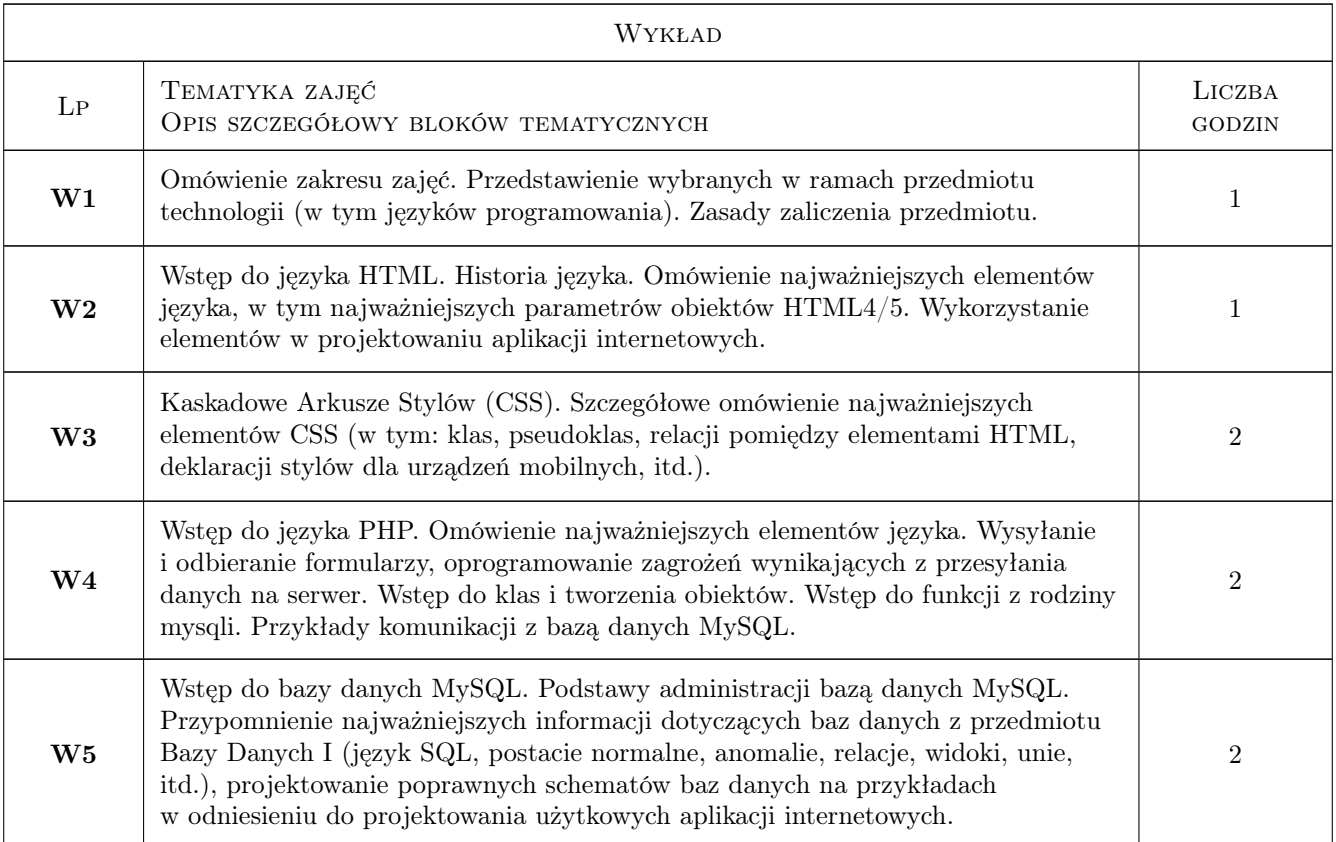

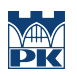

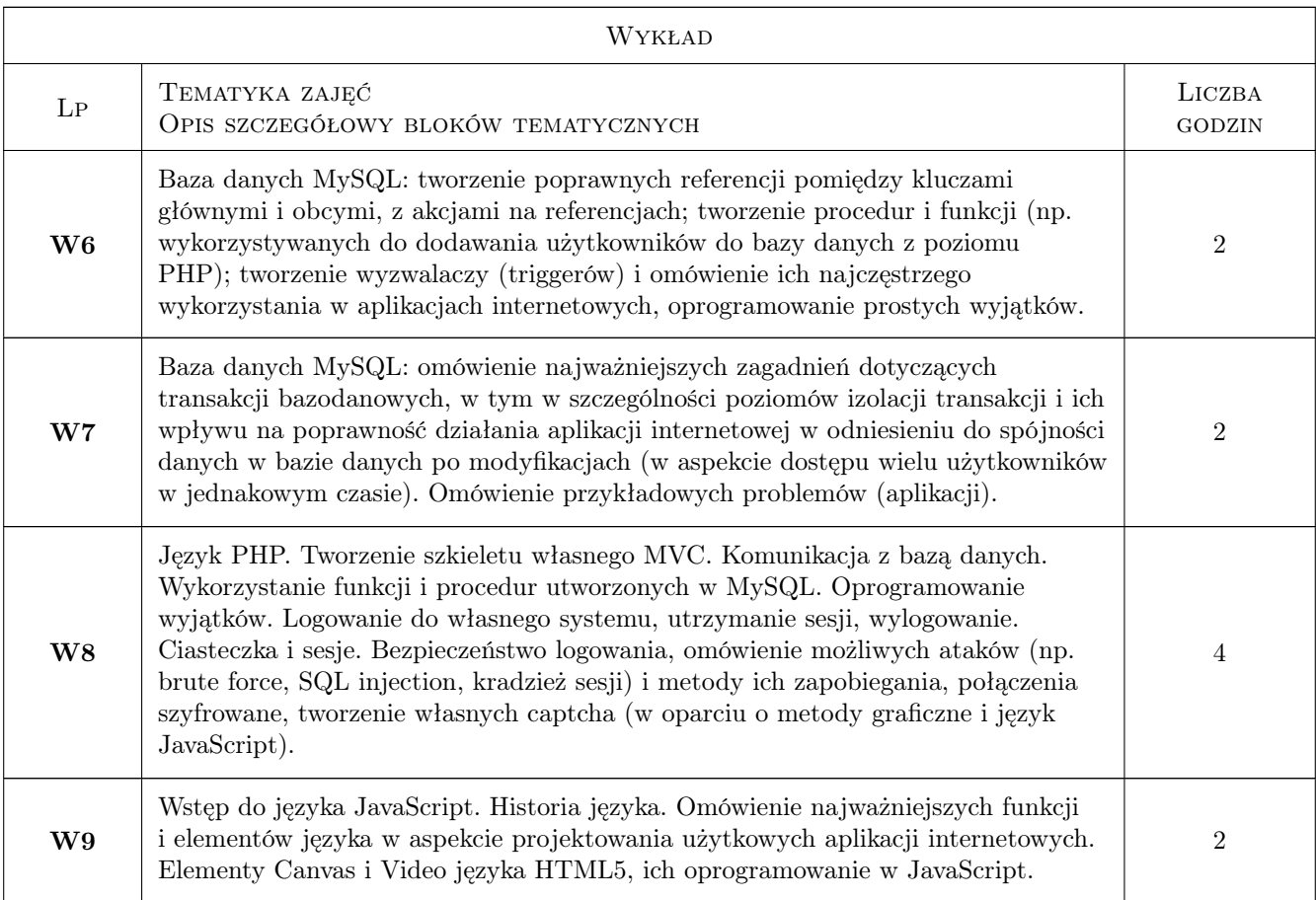

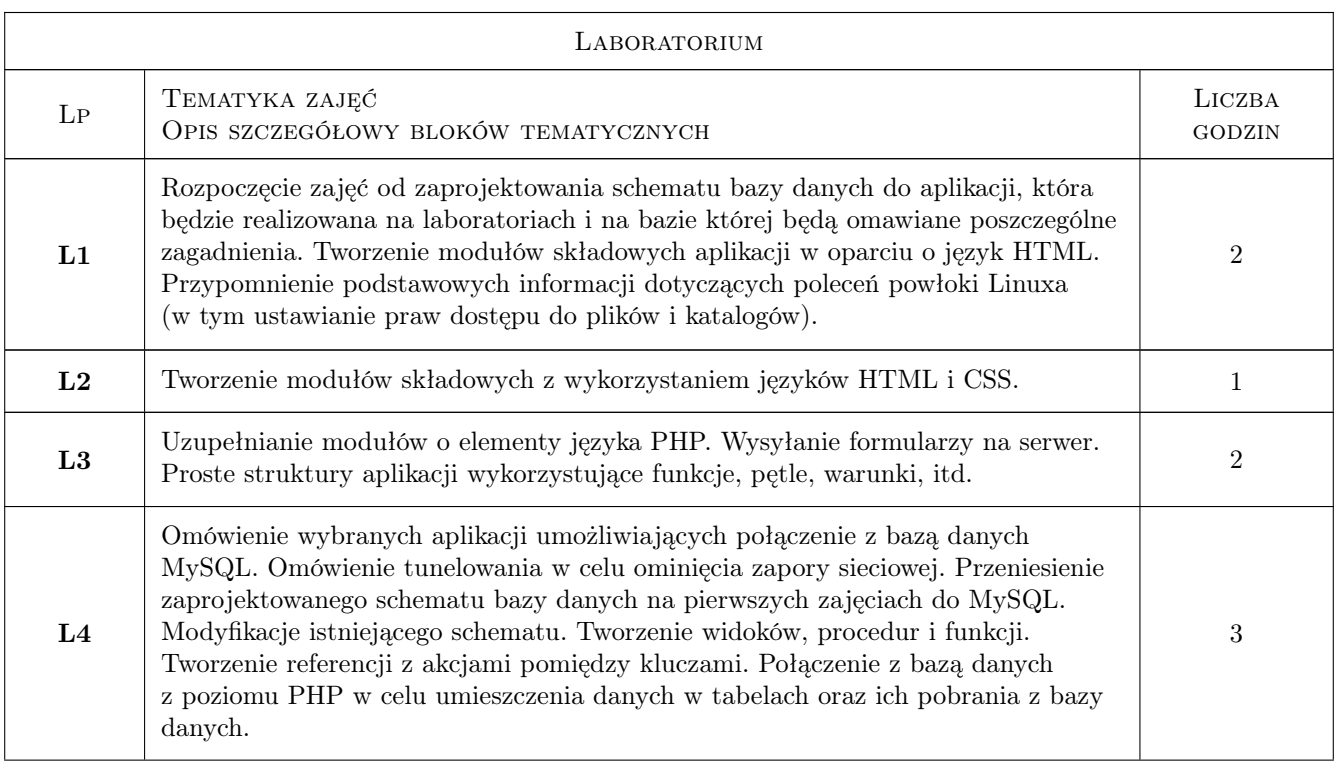

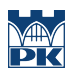

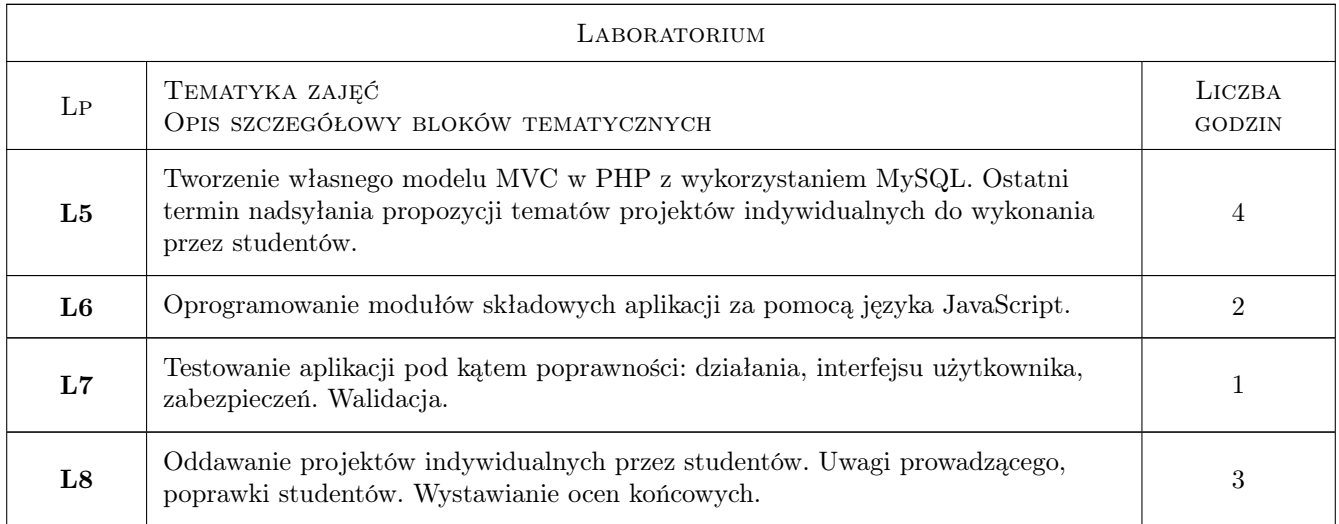

# 7 Narzędzia dydaktyczne

N1 Wykłady

N2 Ćwiczenia laboratoryjne

# 8 Obciążenie pracą studenta

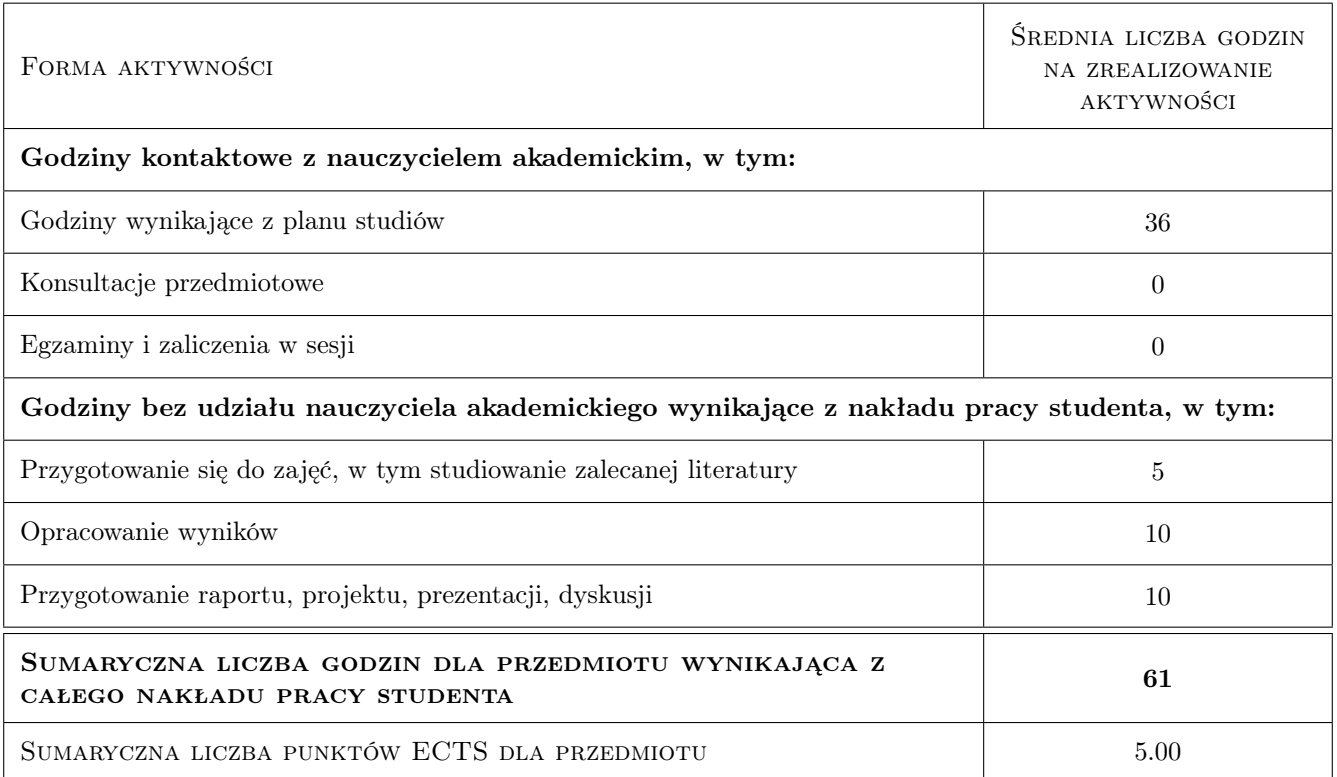

# 9 Sposoby oceny

#### Ocena formująca

- F1 Ćwiczenie praktyczne
- F2 Kolokwia
- F3 Odpowiedzi ustne
- F4 Projekt indywidualny
- F5 Kartkówki

#### Ocena podsumowująca

P1 Średnia ważona ocen formujących

#### Warunki zaliczenia przedmiotu

- W1 Pozytywna ocena z ćwiczeń
- W2 Pozytywna ocena z egzaminu

#### Kryteria oceny

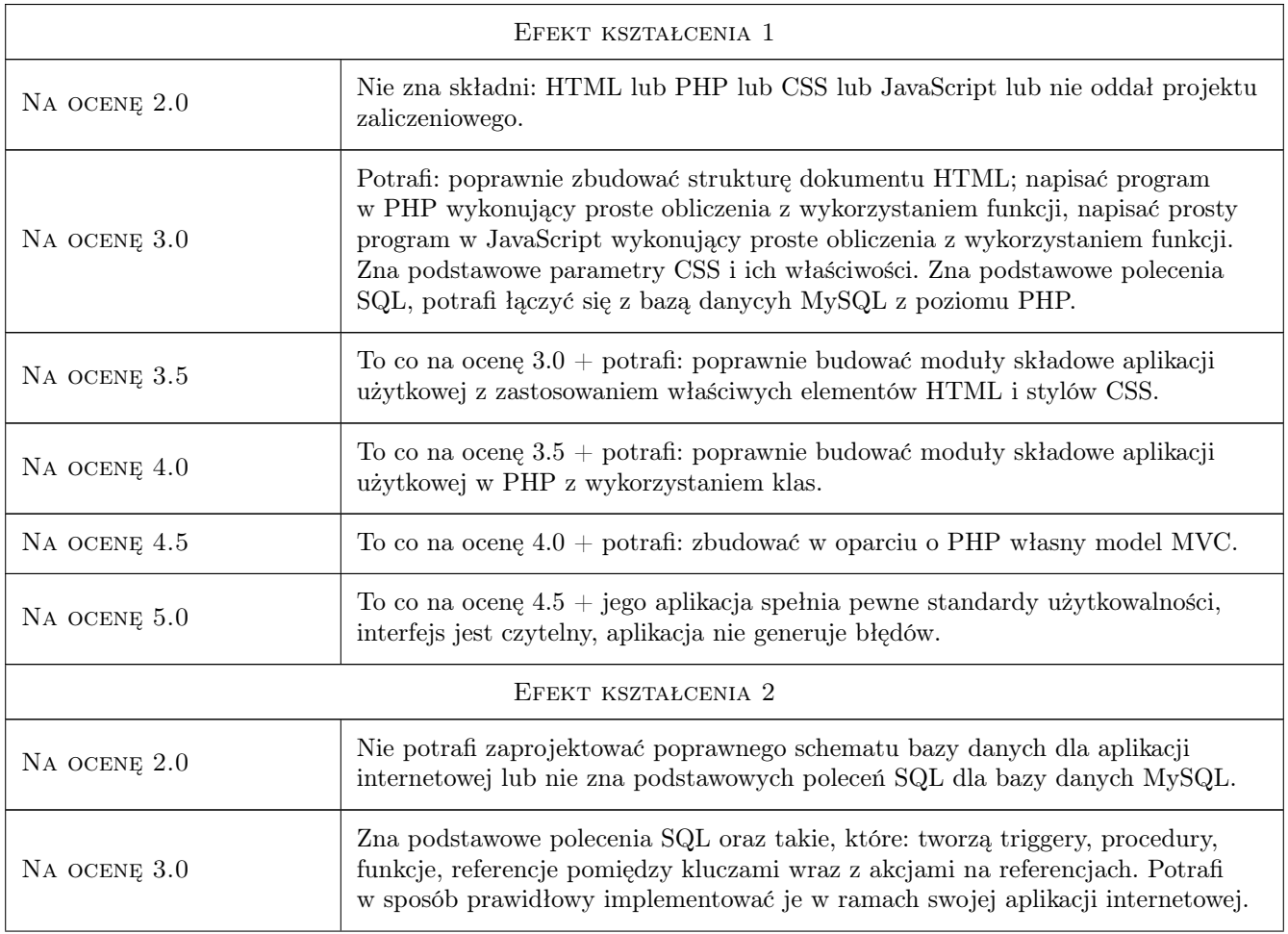

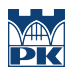

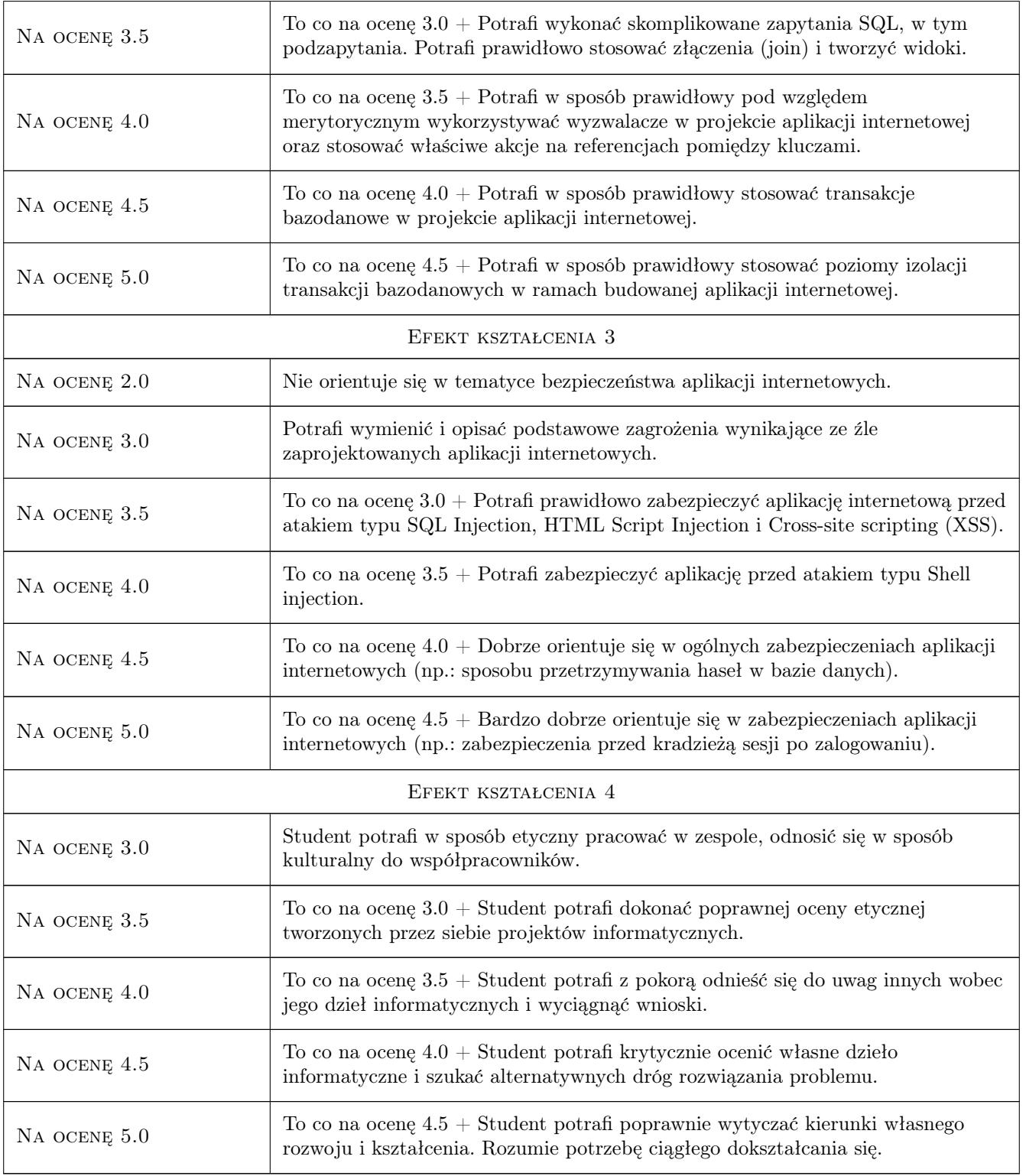

# 10 Macierz realizacji przedmiotu

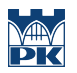

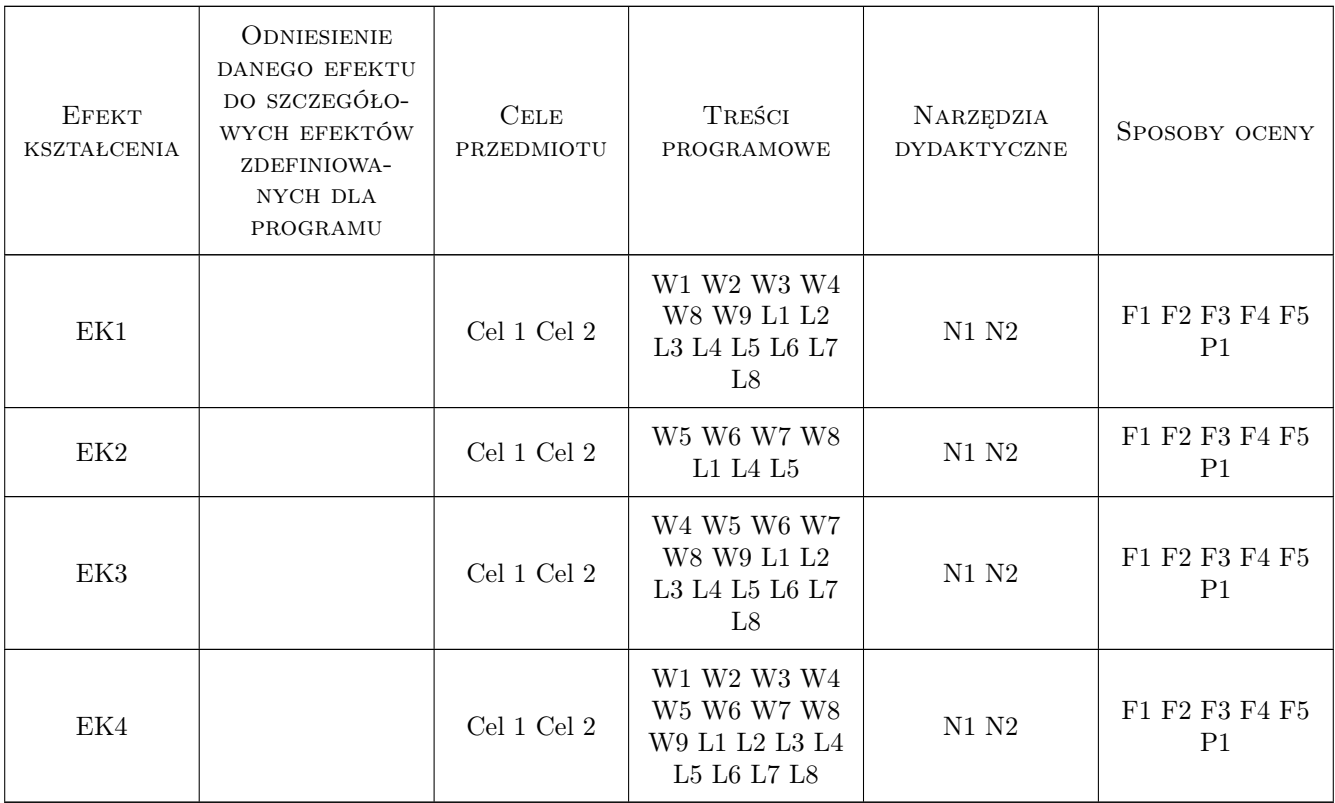

# 11 WYKAZ LITERATURY

#### Literatura podstawowa

- [1 ] L.Welling, L.Thomson PHP i MySQL, Tworzenie stron WWW, Vademecum profesjonalisty, Gliwice, 2005, Helion
- [2 ] E.Lecky-Thomson, H.Eide-Goodman, S.D.Nowicki, A.Cove, PHP5 Zaawansowane programowanie, Gliwice, 2005, Helion
- [3 ] E.A Meyer CSS według Erica Meyera, Sztuka projektowania stron WWW, Gliwice, 2005, Helion
- [4 ] E.A Meyer CSS Przewodnik encyklopedyczny, Gliwice, 2008, Helion
- [5 ] W. Gajda Zend Framework od podstaw, Gliwice, 2011, Helion
- [6 ] Jennifer Niederst Robbins Projektowanie stron internetowych. Przewodnik dla początkujących webmasterów po HTML5, CSS3 i grafice. Wydanie IV, , 2014, Helion

#### Literatura dodatkowa

- [1 ] http://www.php.net
- [2 ] http://algorytmy.p
- [3 ] http://framework.zend.com
- [4 ] http://www.w3.org
- [5 ] http://validator.w3.org
- [6 ] http://www.mysql.com/doc

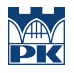

### 12 Informacje o nauczycielach akademickich

#### Osoba odpowiedzialna za kartę

Artur Niewiarowski (kontakt: aniewiarowski@pk.edu.pl)

#### Osoby prowadzące przedmiot

1 mgr inż. Artur Niewiarowski (kontakt: aniewiarowski@pk.edu.pl)

# 13 Zatwierdzenie karty przedmiotu do realizacji

(miejscowość, data) (odpowiedzialny za przedmiot) (dziekan)

PRZYJMUJĘ DO REALIZACJI (data i podpisy osób prowadzących przedmiot)

. . . . . . . . . . . . . . . . . . . . . . . . . . . . . . . . . . . . . . . . . . . . . . . .